New Zealand Commerce & Economics Teachers Association Inc

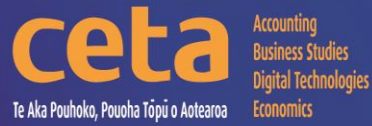

Digital Technologies Resource Catalogue

Educating young people who will be significantly different!

www.nzceta.co.nz Email: ceta.education@nzceta.co.nz

Charities Commission Registration Number CC44286

# **Digital Technologies Catalogue Term 1 2024**

**Year 13 : NZC Level 8 : NCEA Level 3**

# NZCETA SALES POLICY

Please note that all CETA resources are produced using Microsoft Windows XP.

### **Ordering Resources from NZCETA**

This catalogue details all the resources CETA has currently for sale.

All prices are GST inclusive.

Only use the correct order form. Orders will be accepted via email or post – no telephone orders are acceptable. If payment is not attached, a school order number must be given.

When ordering resources from the CETA catalogue, write the name and number of the resource in the blank space provided at the end of the order form. Resources are delivered to purchasers either online or via USB key drive with the exception of booklets which can be ordered as hardcopy. Posters are available in hardcopy only. Preference must be indicated on the Order Form

When an order is received CETA prepares a Tax Invoice, including the CETA GST number. If payment accompanies the order, the invoice is stamped 'Paid', if not it is stamped "Payment Due within Seven Days". The invoice is sent with the order.

**Members' Differential:** to take advantage of the differential we offer to CETA members, it is essential that you complete the appropriate section on the order form with your membership number. To receive this differential the order must be made by a member and not on behalf of another person, or by quoting another member's number. We know that members appreciate this differential, and we are keen to continue our policy, but we must ensure that it is not abused, or it will be necessary to reconsider.

### **Delivery of Resources**

Resources are delivered either online or via courier. **Sales and Distribution Fee**: A flat fee is payable on all orders to cover processing and courier costs. Please remember to include this in the order total. **Courier Service**: The courier service CETA uses requires all mail to be addressed to a street address. For this reason, it is essential to supply a school street address on all resource material orders.

### **Payment for Resources**

Any items purchased on credit must be paid no later than the 20<sup>th</sup> of the month following purchase. It is essential to indicate what the payment is for, example "resources", "PD", "subs – name of member". All prices include GST.

### **Moderation/Evaluation**

All CETA resources are checked prior to being offered for sale by experienced subject experts to ensure their accuracy, appropriateness, and suitability. Please note that this is not an official NZQA moderation.

## **NZCETA Copyright**

A copyright statement has been included in the CETA Newsletter for a number of years. We wish to emphasise this statement as we know some people have breached Copyright and NZCETA wishes to make it clear that it will not hesitate to take action if this continues. Reference can be made to The Copyright Act 1994, Section 44 (revised in January 1998) regarding educational establishments. The purchasing of a resource is not gaining prior permission. Please note the following statement which appears on all NZCETA resource materials.

#### **Copyright Statement**

#### **Resources are marked with symbol** ©

All rights reserved. No part of publications which have the copyright statement may be reproduced, stored in a retrieval system or transmitted in any form by any means, electronic, mechanical, photocopying, recording or otherwise, without prior permission of the copyright owner – NZCETA, PO Box 95, Oamaru.

Permission is given for this resource material to be reproduced by the purchaser for their own classroom use only.

If any person copies any copyright materials without permission of NZCETA, then that person has infringed copyright, has broken the law and may be subject to Court proceedings.

**CETA use of NZQA copyright materials**: CETA has obtained permission from NZQA to use, where appropriate, Achievement Standards Criteria and Unit Standards Criteria, as well as NZQA produced NCEA resources to support CETA produced resources. Links with The New Zealand Curriculum where appropriate are indicated by *NZC Links*

#### **Should you have any queries, please do not hesitate to contact NZCETA..**

# **Digital Technologies Catalogue – Year 13**

# **NB Resource Codes: DT = Digital technologies; CC = Connected Curriculum**

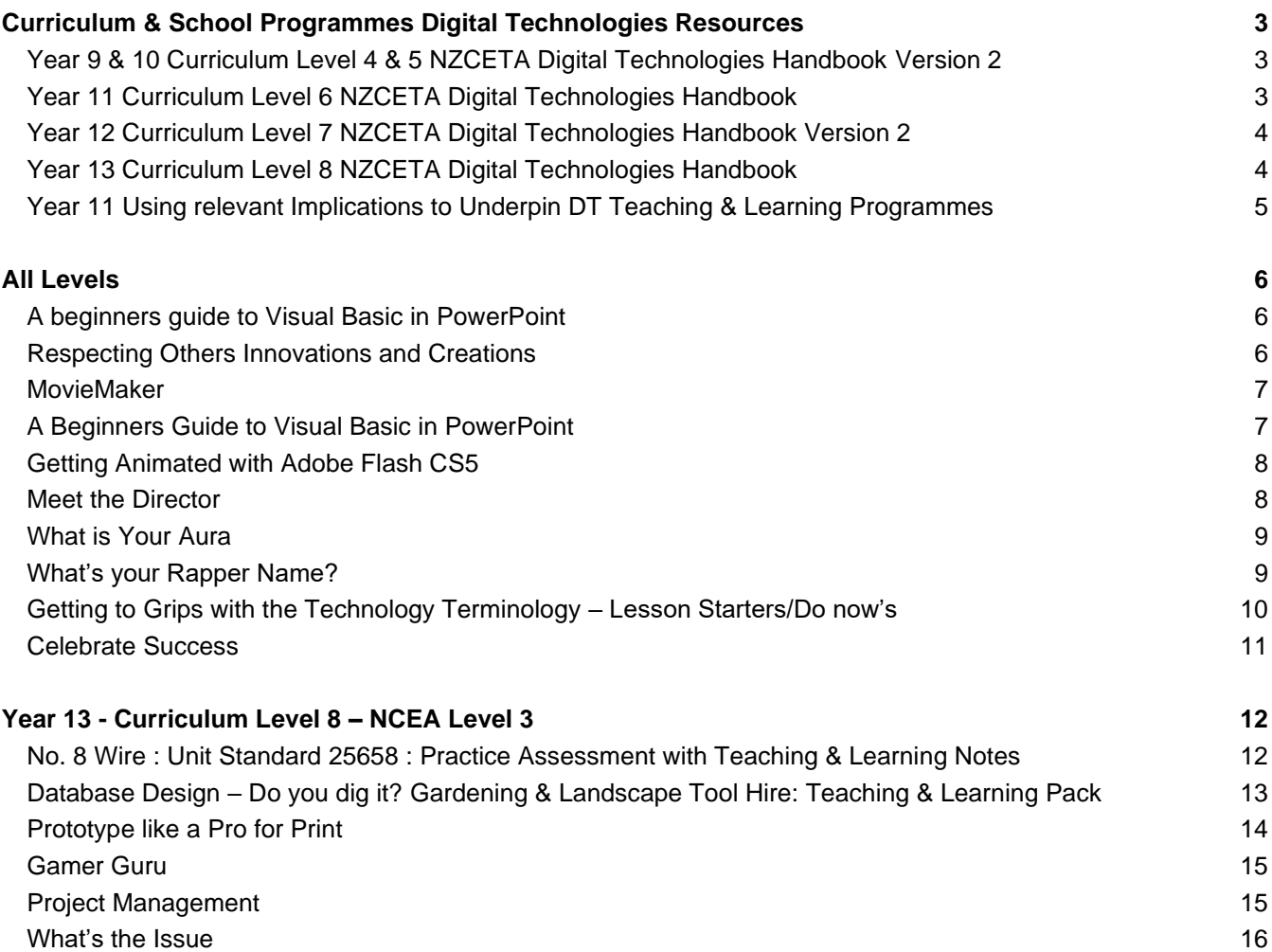

# **Curriculum & School Programmes Digital Technologies Resources**

<span id="page-3-0"></span>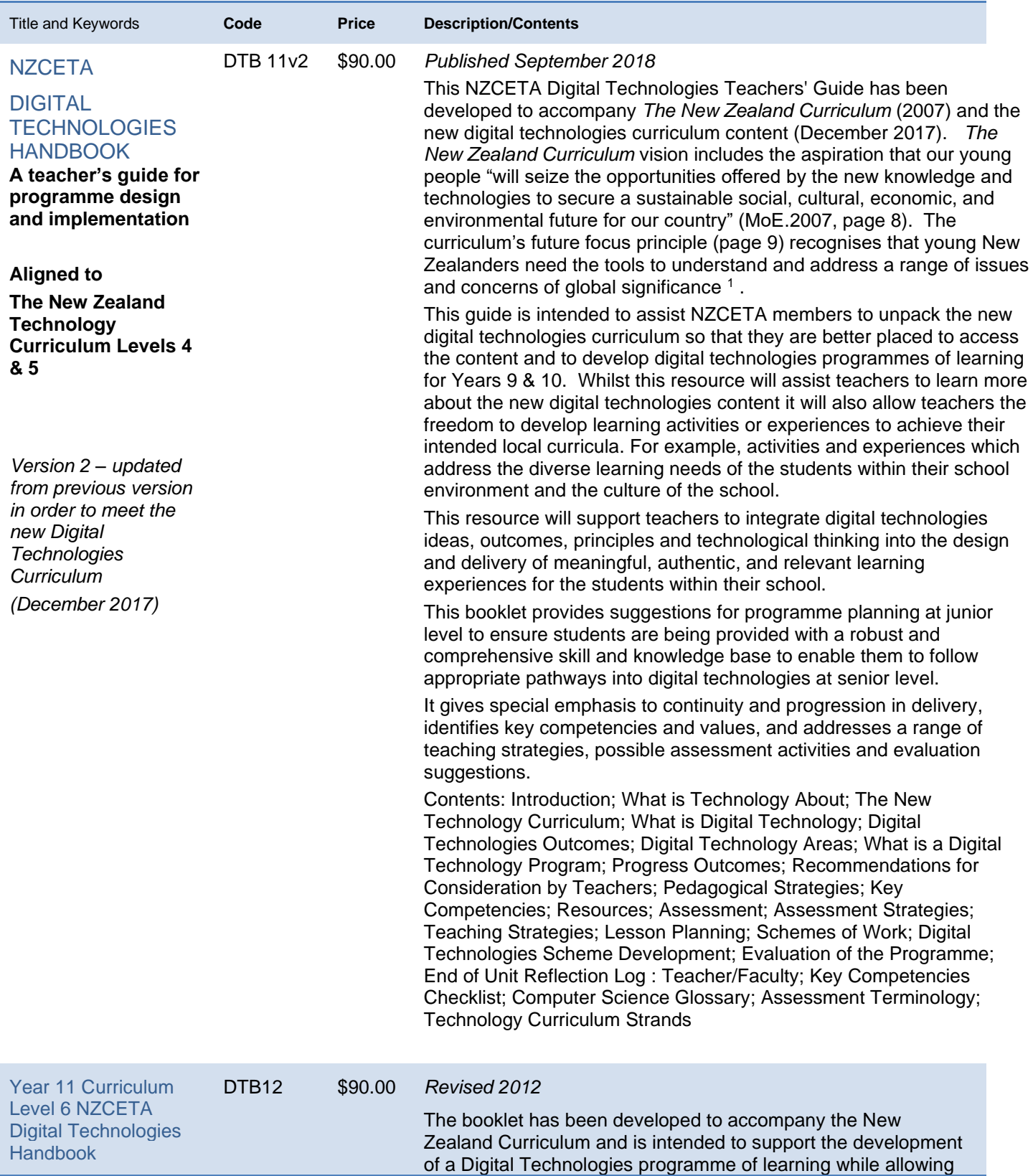

<span id="page-4-1"></span><span id="page-4-0"></span>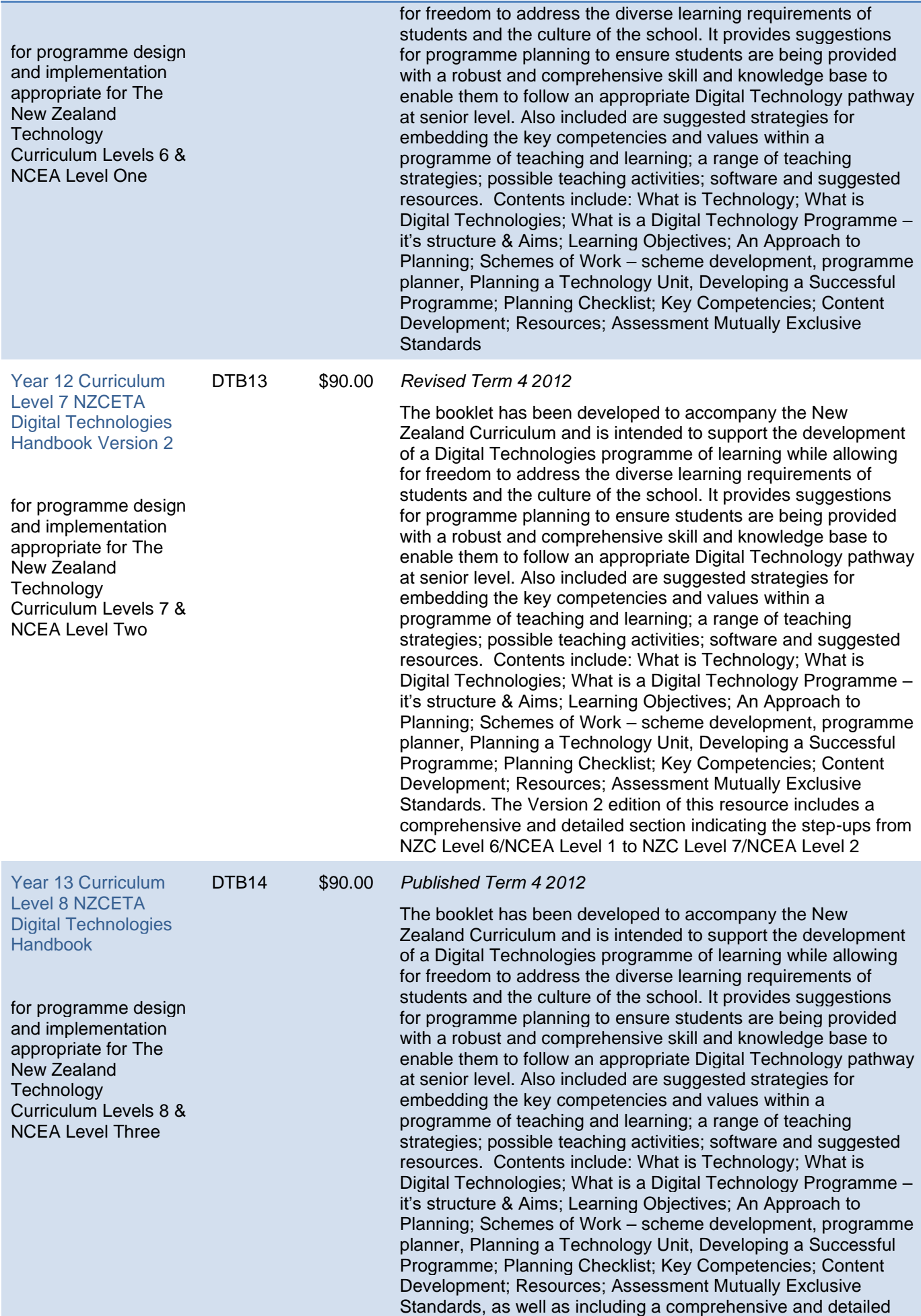

NZC L6/NCEA L1 **Using Relevant Implications to Underpin Digital Technologies Teaching and Learning Programmes** 

section indicating the step-ups from NZC Level 7/NCEA Level 2 to NZC Level 8/NCEA Level 3

DT 18/4/1  $$60.00$  This resource is designed to provide teacher guidance on the relevant implications that are part of all the updated NCEA Digital Technologies Internal Achievement Standards. Suggested activities that be can be integrated into a programme of teaching and learning are included. These activities should provide scaffolding to support students on how to both **describe** and **address** the relevant implications in their outcomes. Relevant implications link to iterative improvement, testing, and development of a high-quality outcome. The resource links with the New Zealand Curriculum and in particular embodies the Principals of High Expectations and Future Focus. High expectations are addressed as a student learns how to appropriately test and improve the quality of digital outcomes with regard to the relevant implications. The focus is on producing an outcome that is of a high standard that meets enduser requirements. Future focus is addressed through the relevant implications as students are learning to develop outcomes that are socially and ethically acceptable as well as sustainable and future proofed. It provides support for students to meet *Designing and Developing Digital Outcomes Progress Outcome 4*: In authentic contexts, students investigate and consider possible solutions for a given context or issue. With support, they use an iterative process to design, develop, store and test digital outcomes, identifying and evaluating relevant social, ethical and end-user considerations. They use information from testing and apply appropriate tools, techniques, procedures, and protocols to improve the quality of the outcomes and to ensure they are fit-for-purpose and meet end-user requirements

#### **Specific Content**

At the conclusion of this topic, teachers should be able to provide guidance for students regarding:

- How to describe relevant implications that are important to their context for the development of a digital outcome.
- How to test their outcomes to determine if they have addressed the relevant implications.
- How to use the results of research, testing, and feedback to inform and refine their digital outcomes.

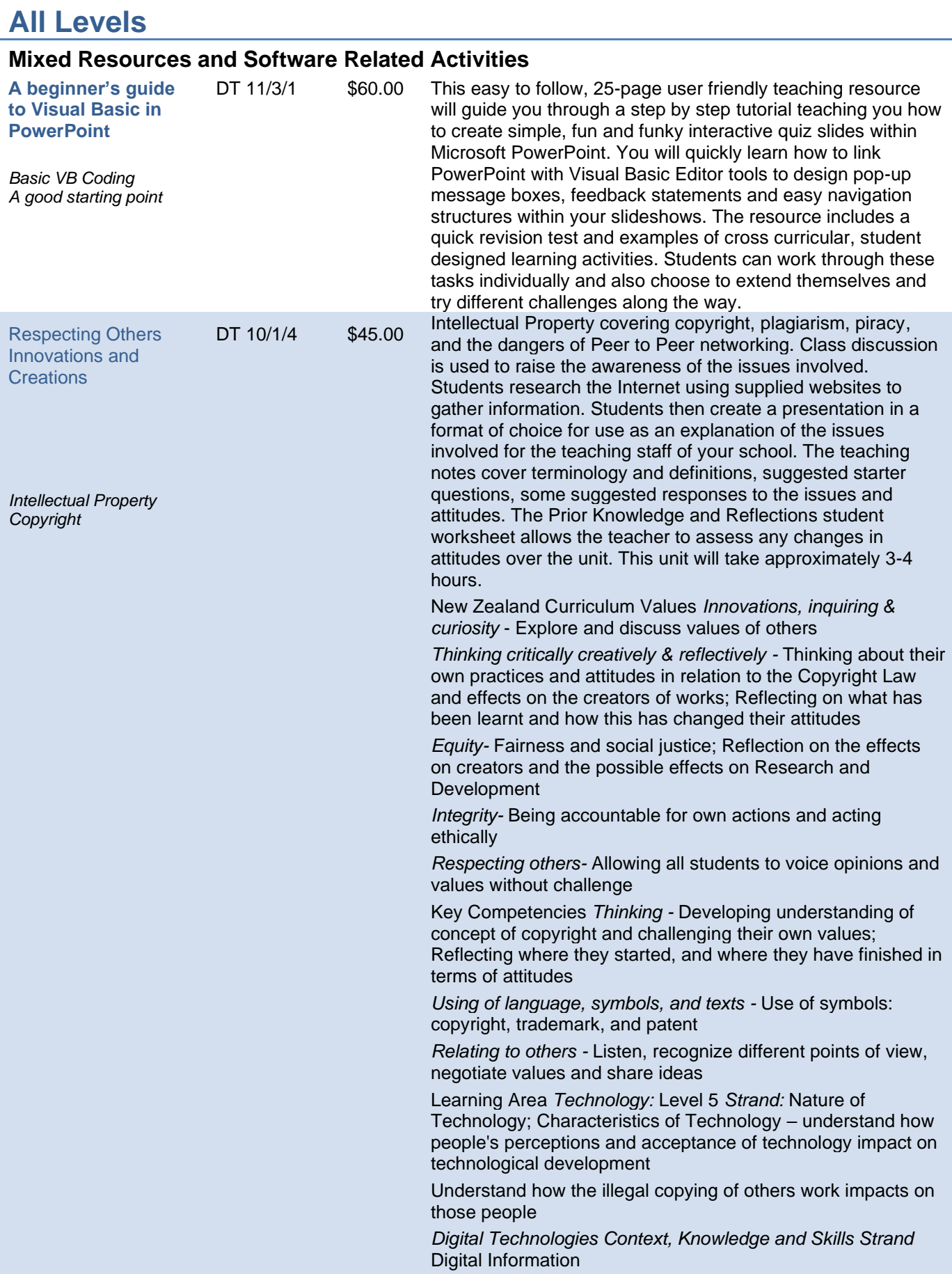

<span id="page-7-1"></span><span id="page-7-0"></span>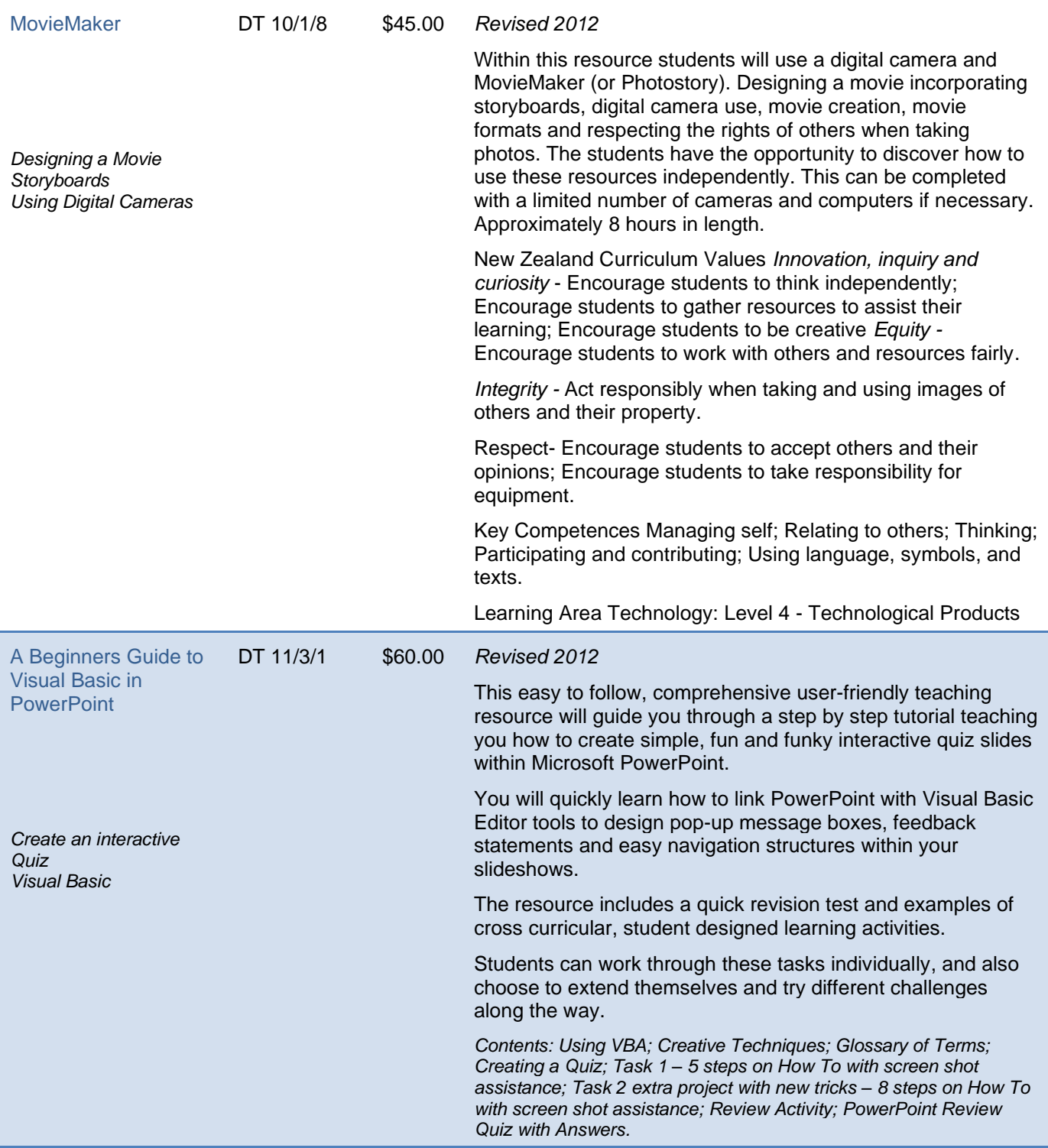

<span id="page-8-2"></span><span id="page-8-1"></span><span id="page-8-0"></span>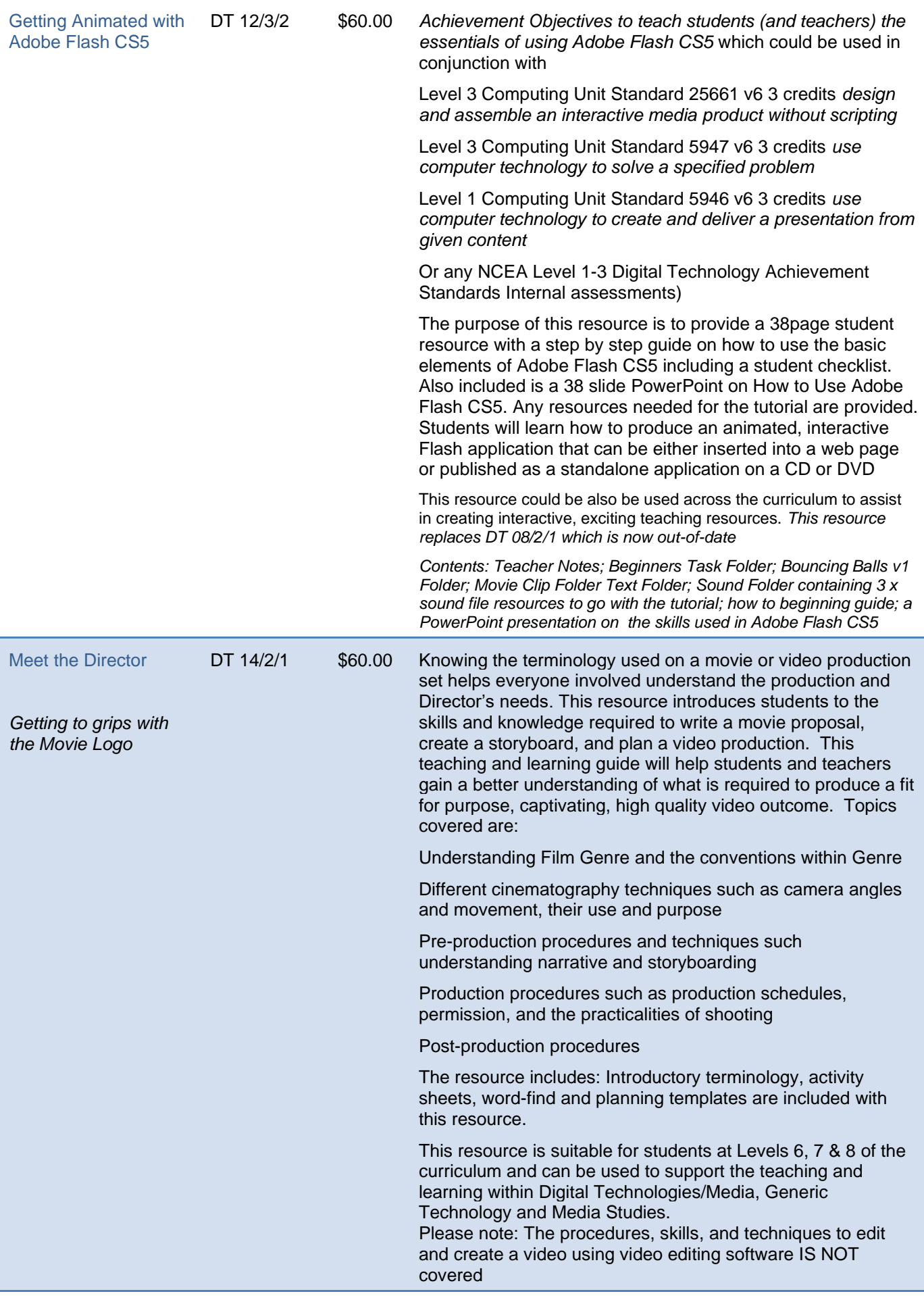

<span id="page-9-0"></span>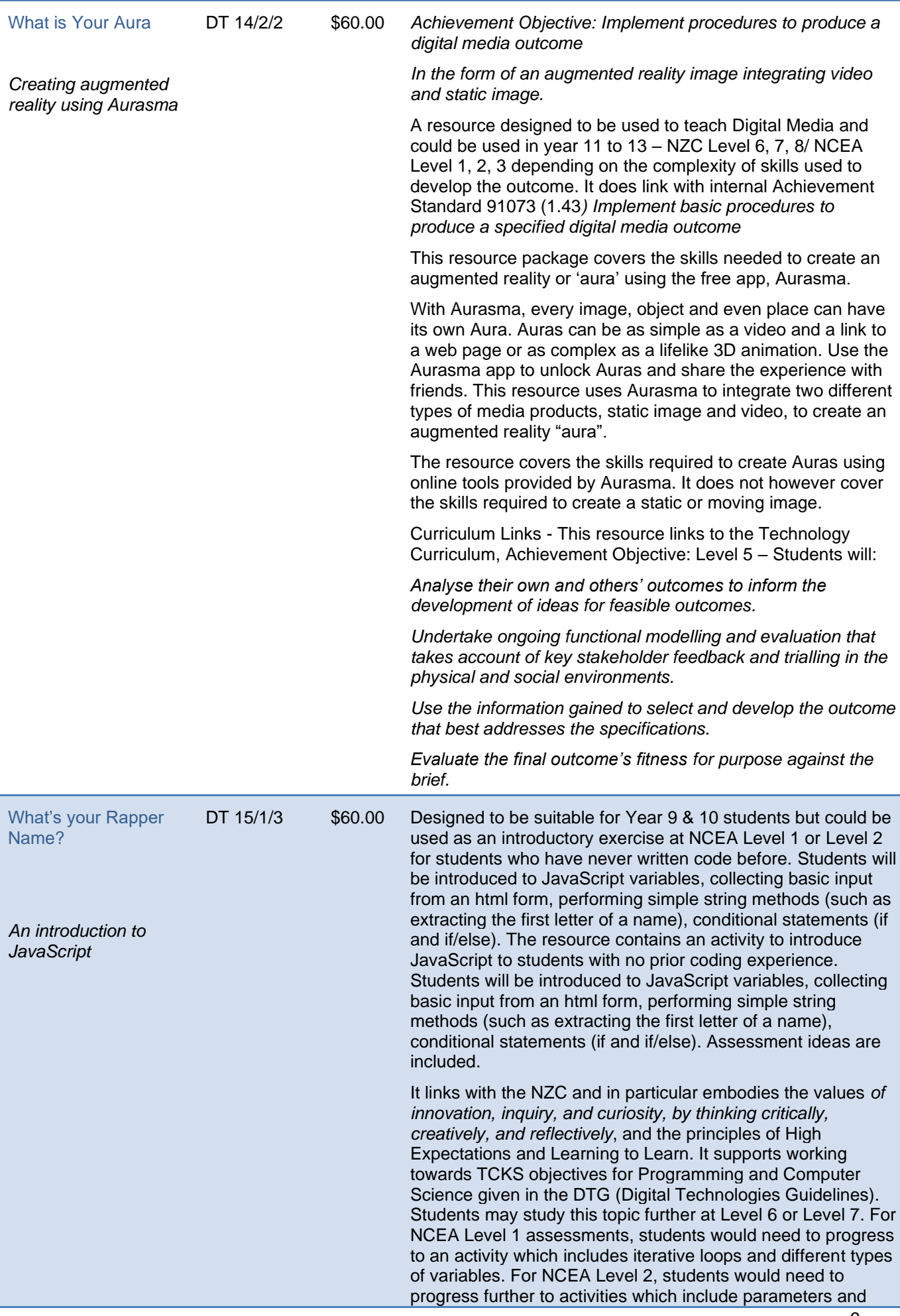

<span id="page-10-0"></span>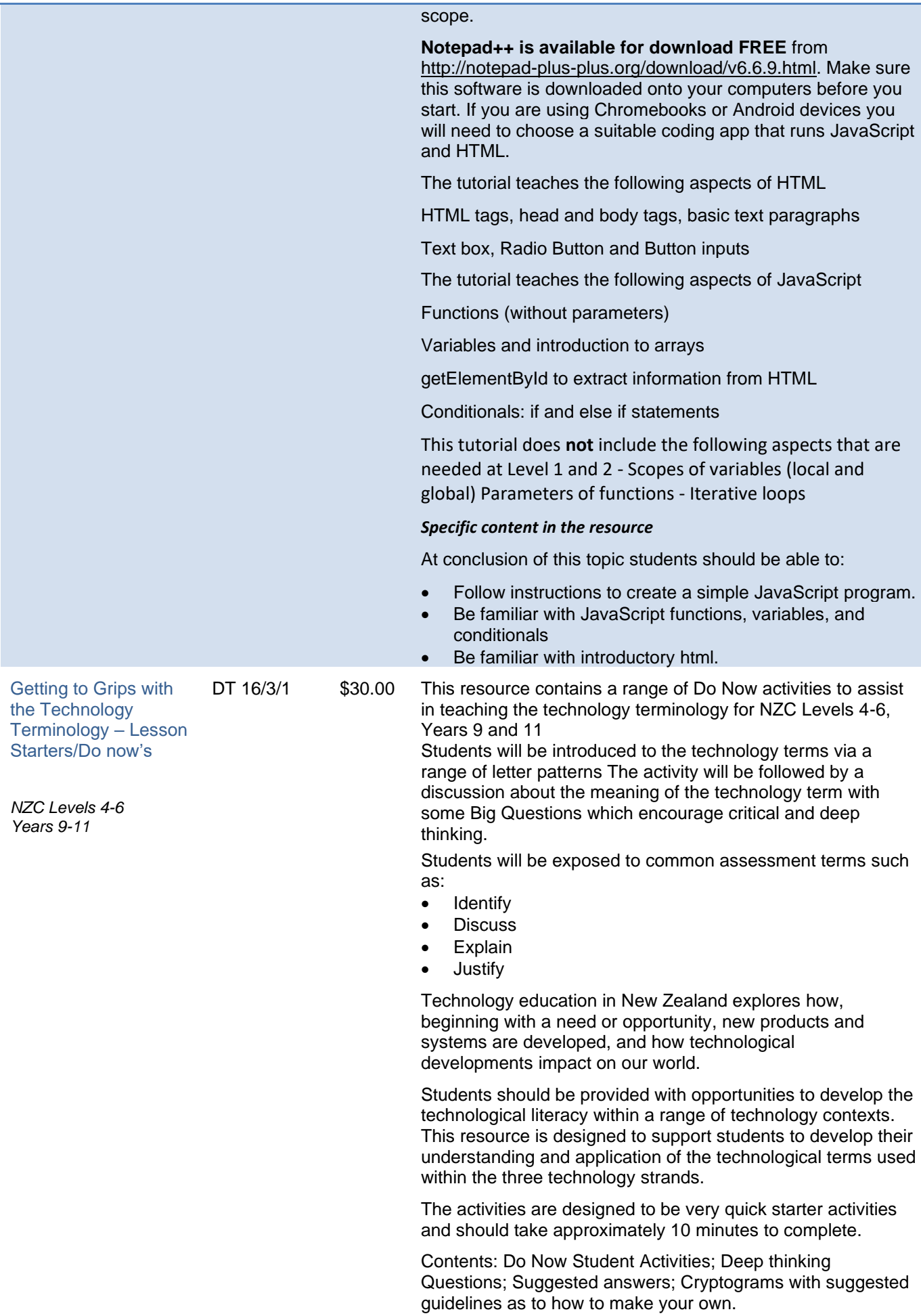

<span id="page-11-0"></span>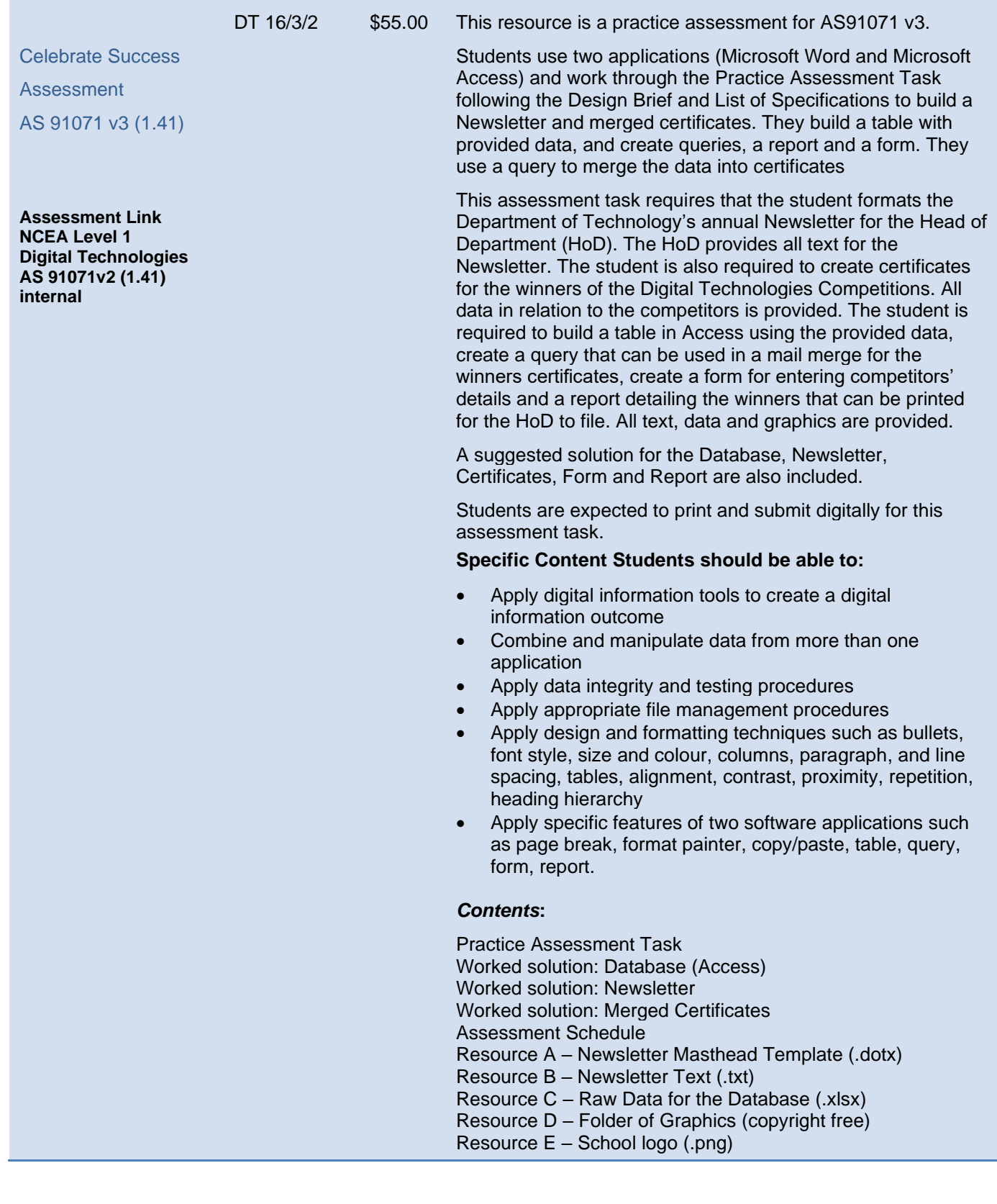

# <span id="page-12-0"></span>**Year 13 - Curriculum Level 8 – NCEA Level 3**

<span id="page-12-1"></span>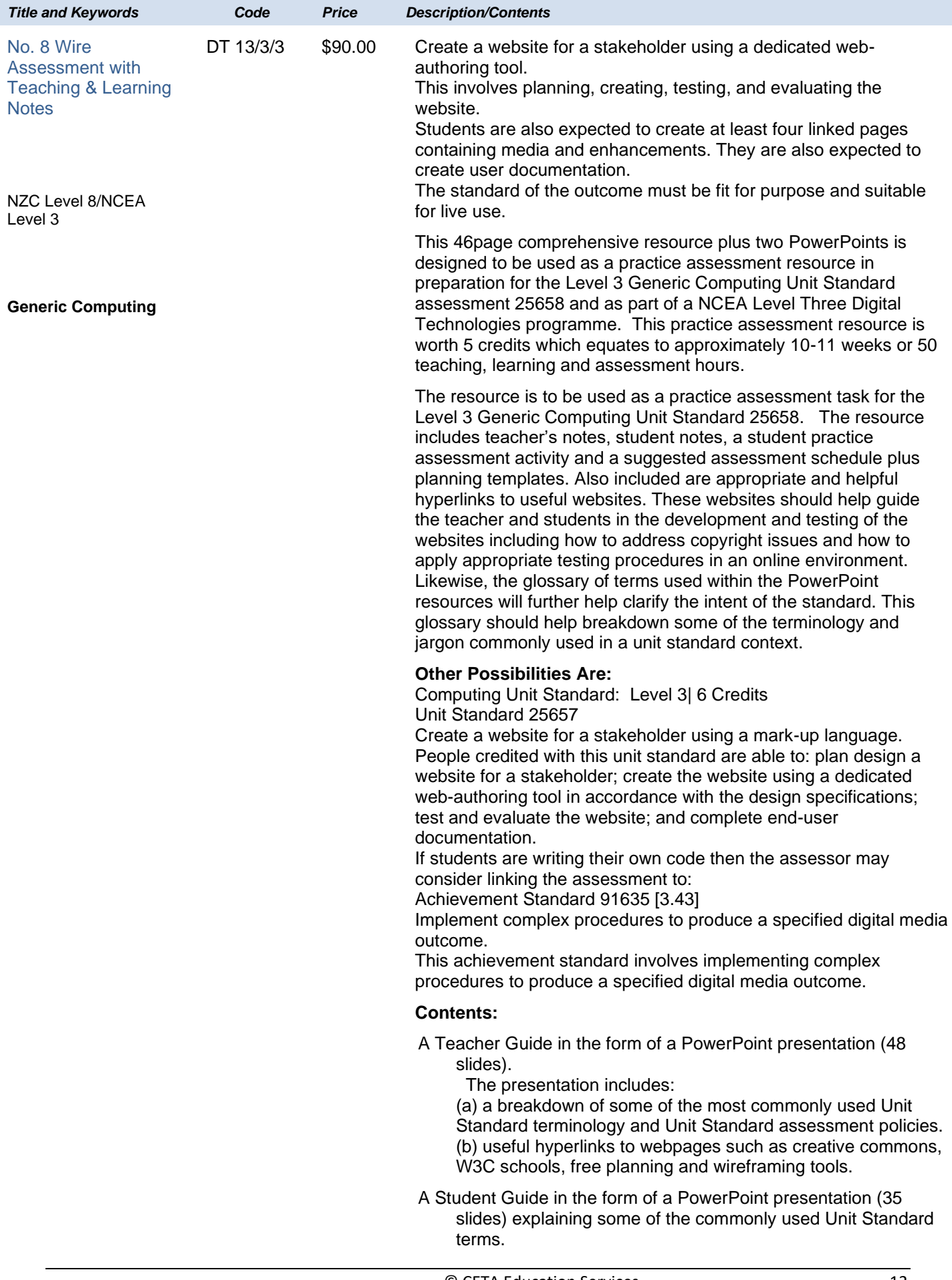

The presentation includes: (a) clear explanations of terms such as brief, planning, sitemap, testing, accessibility. (b) hyperlinks to helpful websites. (c) examples of planning.

An assessment project,

A suggested assessment schedule,

Resources for planning purposes.

<span id="page-13-0"></span>**Database Design – Do you dig it? Gardening & Landscape Tool Hire** *Teaching & Learning Pack, Version 2* NZC Level 8/NCEA Level 3 **Assessment Link AS 91633 (3.41)**  $DT$ 13/4/3v2 \$60.00 This comprehensive resource package covers the skills needed to design and create a relational database using MS Access 2010. It is a Pick-Up and Go teaching and learning guide that would suit: a teacher who is new to database planning, designing and building a teacher who needs a classroom resource for students developing skills in order to meet the requirements of assessment for Achievement Standard 91633 (3.41) The aim of the pack is to step students through a process of normalising data, designing a relational database, creating queries, forms, and reports. Also included in this pack are instructions for creating a switchboard which allows users to switch to other forms with ease and a short video to demonstrate how to create a user login with administration rights. Instructions are provided on how to split data in Excel e.g. first names from last names and how to import into Access. The resource contains notes and a workedthrough scenario for students to follow with a range of practice tasks to complete. Suggested answers are provided. A complete database plus resource files for the students' scenario are also provided. Specific Content: at the conclusion students should be able to: • Format data in Excel • Split data in Excel • Import data into Access from Excel • Link an Excel worksheet to Access • Normalise data to remove data redundancy • Create an Entity relationship Diagram • Complete a database plan • Understand the many-to-one and one-to-many relationships Perform a lookup • Create tables Set validation rules • Create queries including an update query Create forms Create reports • Create a Switchboard • Apply design principles to forms and reports • Create a user Login and an Admin Login using VBA code • Use VBA code to print a single record from a form Use publisher to merge data from Access *Contents: Teaching & Learning Guide complete with student tasks (91 pages); Suggested Answers to student tasks; Instructions on how to link a spreadsheet; Instructions on how to mail merge to Publisher; A short video to demonstrate how to create a login form;* 

*VBA Code to accompany the login form; a completed Relational* 

*Database; a complete Excel spreadsheet*

<span id="page-14-0"></span>**Prototype like a Pro for Print**

*Teaching & Learning Pack*

NZC Level 8/NCEA Level 3

**Assessment Links AS91611 (3.4) & AS91635 (3.43)**

DT 15/1/1 \$60.00 This resource is designed to be used to teach Year 13 Technology specifically to support the building of a prototype for a print document. It could be used as a support document for students as they complete AS91611 or used in conjunction with AS91635 (3.43) as the process of prototyping sits well as the lead up to the implementation of a digital media outcome for print.

> The 44page teaching and learning guide breaks down the process of prototyping. It is a Pick-Up and Go learning pack that can be used by both teachers and students. It contains information about what prototyping is how to build a prototype for a print document and gives visual examples of what trialling can look like. It includes a breakdown of the judgement statements specifically for trialling print documents, focusses on the importance of research including some relevant URL's as starting points and contains a simple brief, questionnaire, results and analysis section. It also includes the 'Don'ts' of Questionnaires with examples to focus students on relevant and meaningful surveying of stakeholders. Examples using visual screenshots are used to demonstrate how the trialling process might look, keeping in mind context – the social and physical environment the prototype will be used in. This is to encourage students to think about the development of their prototype using meaningful components and techniques in context.

> At Level 3, students are expected to measure fitness for purpose in the broadest sense. This resource provides a break-down of fitness for purpose of the final prototype considering the social and physical environment, as well as broadest sense considerations relevant to students' practice.

A suggested plan is provided that students could follow as they develop their prototype for print for assessment AS91611 (3.4)

#### *Specific Content in this resource*

At conclusion of this topic students should be able to:

- Understand the broadest sense and how it pertains to their outcome as well as their practice
- Understand the importance of research to determine what makes a successful outcome including design, colour, typography (legibility, readability, appropriateness), techniques
- Understand the role of stakeholders and their importance in the prototyping process
- Understand the importance of trialling in context by considering the social and physical environment
- Understand the importance of relevant and meaningful questions when surveying stakeholders
- Collect, display, analyse and evaluate data collected from stakeholders
- Make informed choices in the development of their prototype

#### *Resource Contents*

- A breakdown of judgement statements
- Explanation of the 'broadest sense'
- Stakeholders who they should be
- Prototyping as a process
- The importance of research (design, typography, colours, techniques)
- Trialling in context
- A questionnaire example including results and analysis

<span id="page-15-0"></span>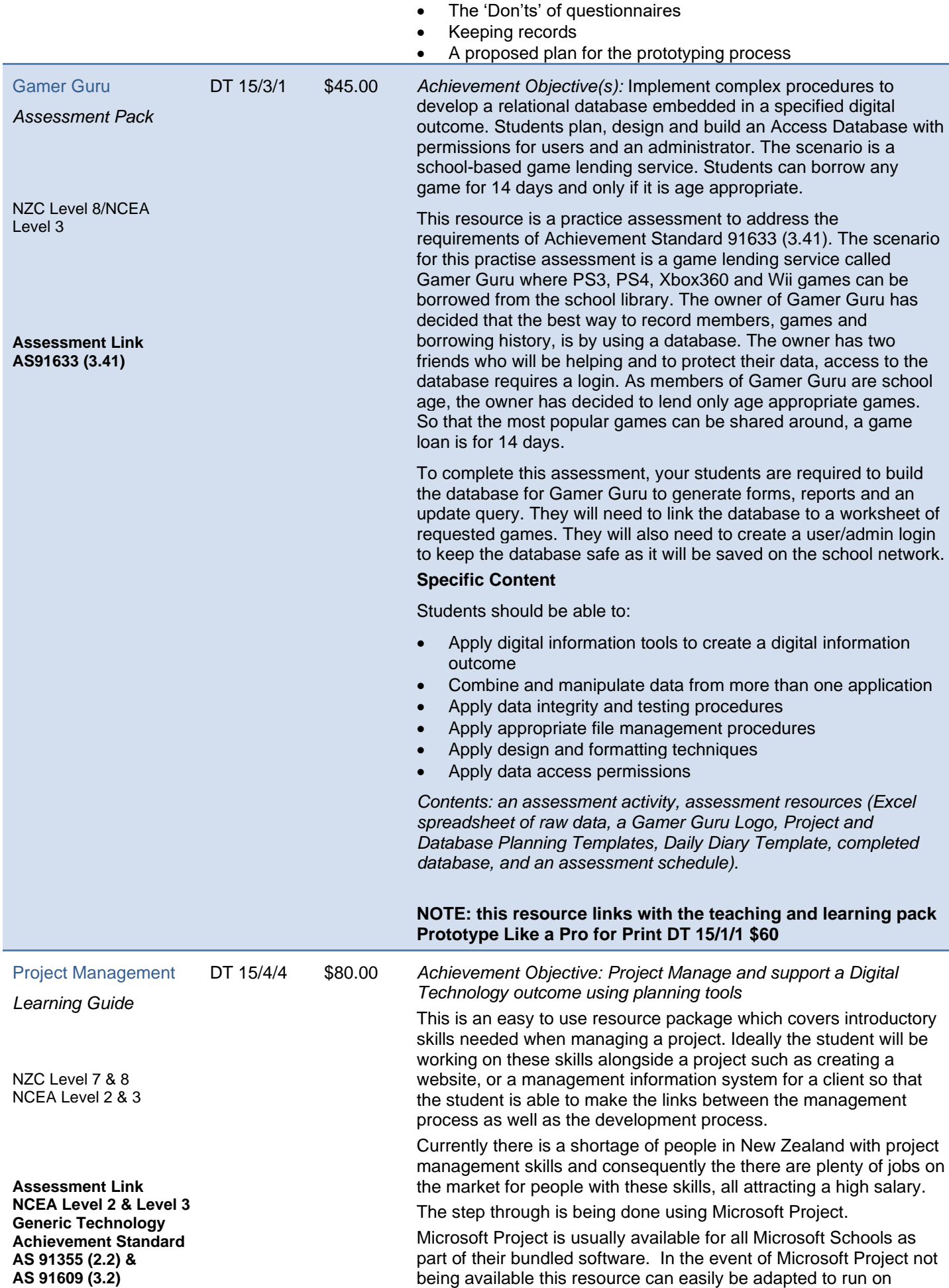

spreadsheet or word processing software.

Teacher Guidelines

This 55page resource is designed to be used to teach the theory and practical application of project management in preparation for AS 2.2 and 3.2 (level 2 and 3).

It should be noted that this resource does not have to be used for digital technology in isolation. It could easily be transferred to a project undertaken in any Technology subject area as well as in Business Studies (for example project manage a marketing event to launch a new product).

The theory of Agile methodology will be discussed in this resource as the best fit for a digital technology (IT) outcome. However, theory of other models of project management are covered here as well. It is recommended that project management is integrated in an outcome that a student is working towards so that the student is able to make the links between managing as well as developing an outcome. This support the framework for future focused learning and individualised learning programmes.

The resource could be used cross curricular for example a business studies student project managing an outcome for a group of technology students.

Specific Content: At conclusion of this topic students should be able to:

- Understand different models of project management
- Use software such as Microsoft Project, a spreadsheet or word processor to
- project tasks
- identify tasks
- enter tasks
- create and understand milestones
- create and understand task dependencies
- create and understand lag time and lead time
- learn how to work within constraints
	- understand resources and resource availability
- costs
	- assigning resources to tasks
- view costs
- balance workload
- report
- critical path
- planning
- tracking methods
- status dates
- revising the project plan
- getting the project back on track
- monitoring the project to completion

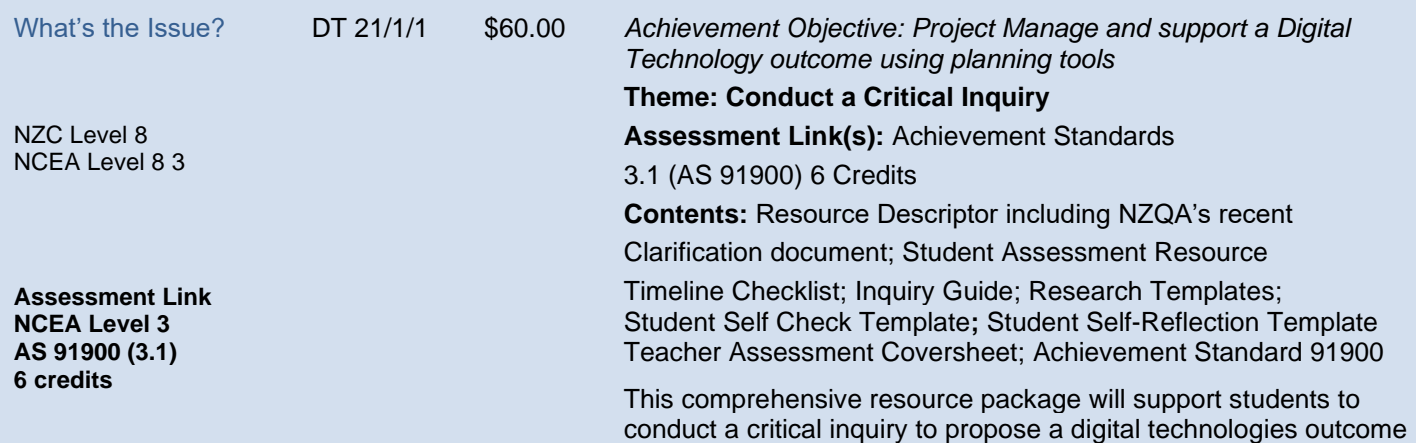

to solve an issue. This materials within the resource will prepare the students for the Level 3 Digital Technologies Achievement Standard – 91900.

It is a Pick-Up and Go assessment activity that can be given to students to work through and will help them meet the assessment criteria for the NCEA Level 3 Achievement Standard (91900) focused on conducting a critical inquiry to propose a digital technologies outcome (6 Credits).

There is the potential to use the material covered in this resource as the springboard for Achievement Standards and 91907 3.8 - *Use complex processes to develop a digital technologies outcome* - 6 Credits [Digital Technologies and Hangarau Matihiko] and 91611 *Develop a prototype considering fitness for purpose in the broadest sense* – 6 Credits [Generic Technology].

#### **Specific Content**

At the conclusion of this assessment resource, students should be able to:

- Use time management tools to plan and manage time and to meet key milestones and deadlines.
- pose an initial inquiry question.
- undertake research to gather background information and ideas from reliable, expert sources.
- compare and contrast different perspectives.
- critique the accuracy, relevance, reliability, and/or significance of the findings.
- refine the inquiry question based on research findings.
- propose a digital technologies solution to the refined inquiry question.
- detect and explain potential risks of the proposed solution and how to mitigate these.
- identify and discuss possible future opportunities relating to the inquiry focus and explain the possible impacts of these opportunities.
- consider possible issues relating to the inquiry focus and suggest areas for improvement, extension, and/or follow-up.
- evaluate the strengths and weaknesses of the proposed digital technologies outcome.